# A Modular Approach to Effortless and Dependency-Aware LibOS Building

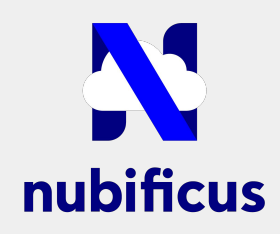

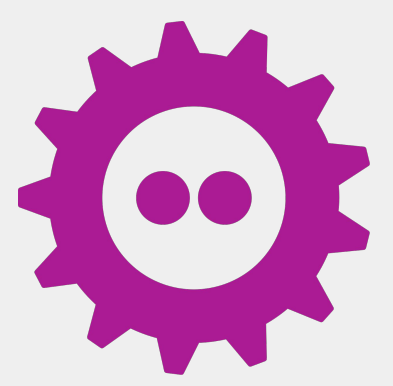

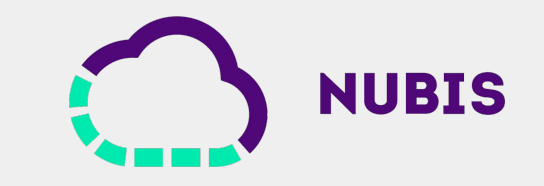

Charalampos Mainas, Anastassios Nanos

#### Specialization in OSes

- Normal in embedded world
	- Hardware constraints
	- Specialized use cases
- OS specialization in the cloud
	- Specialized LInux distributions for containers
	- Minimal LInux kernels

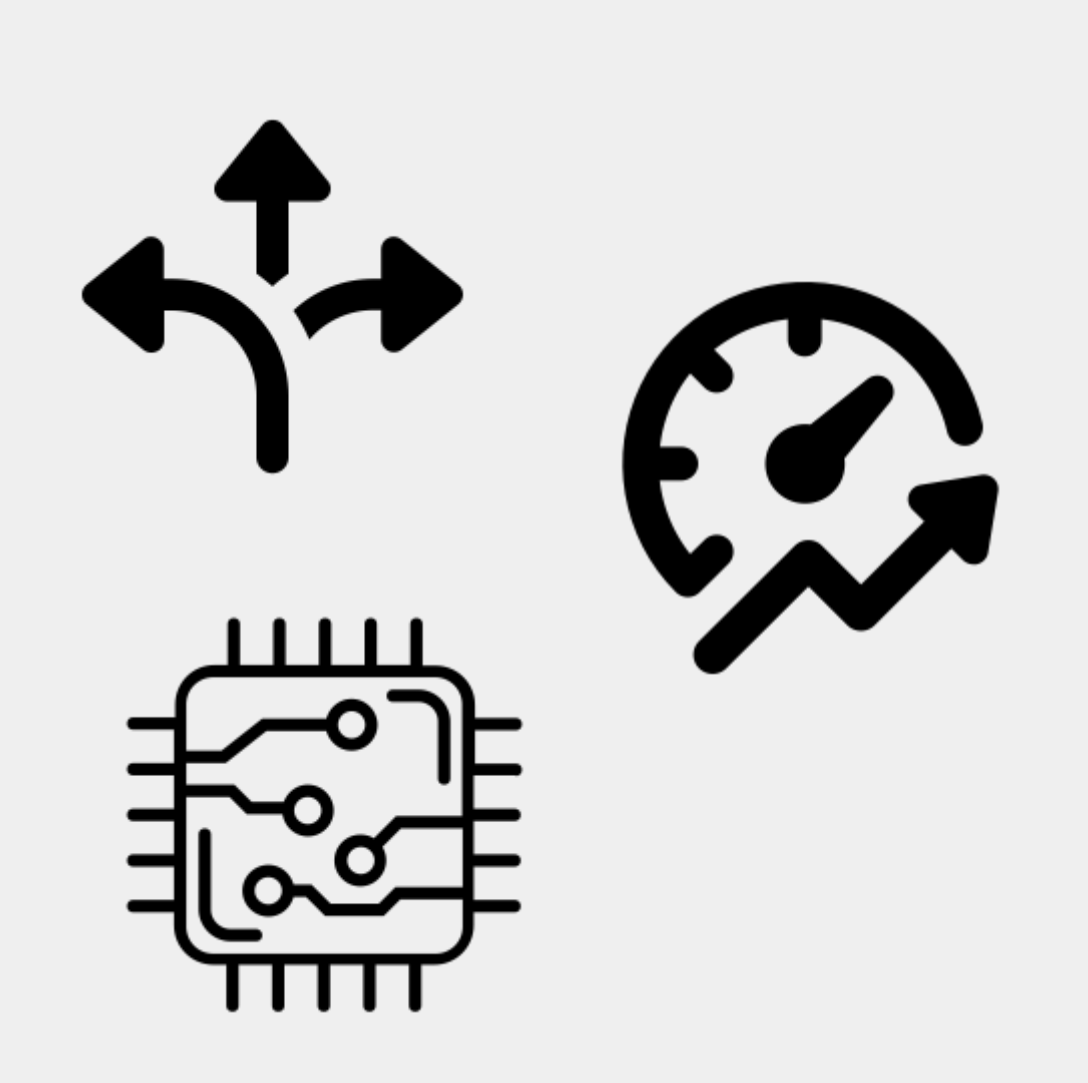

#### Specialization in OSes

- Normal in embedded world
	- Hardware constraints
	- Specialized devices
- OS specialization in the cloud
	- Specialized LInux distributions for containers
	- Minimal LInux kernels

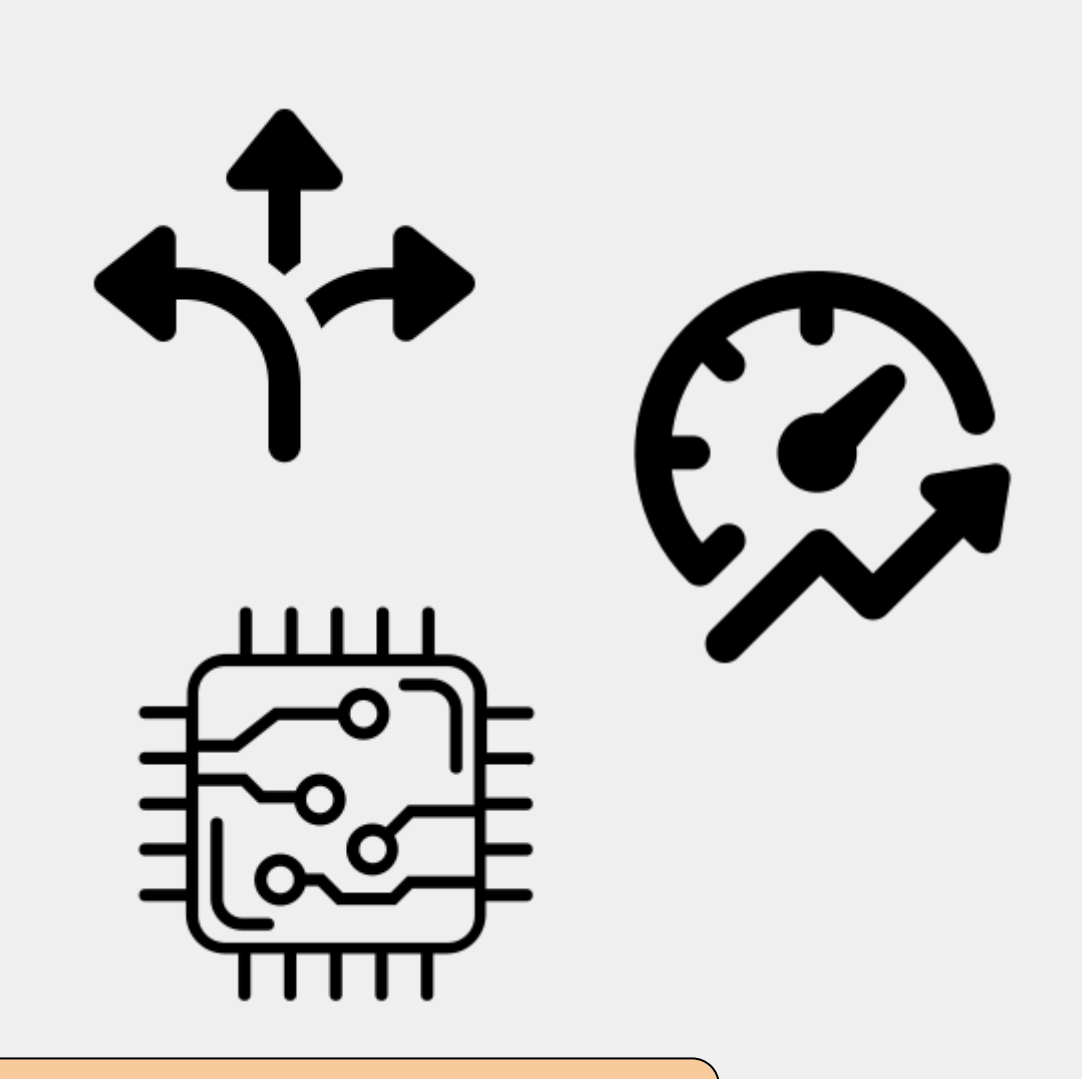

#### We can do better than a specialized Linux distro

# Library Operating Systems

- Each OS component as a standalone independent library
- Modular, creation of tailored OS images for a purpose
- Use cases:
	- Cloud deployments
	- TEEs
	- Userspace drivers/OS
	- SoC and Embedded

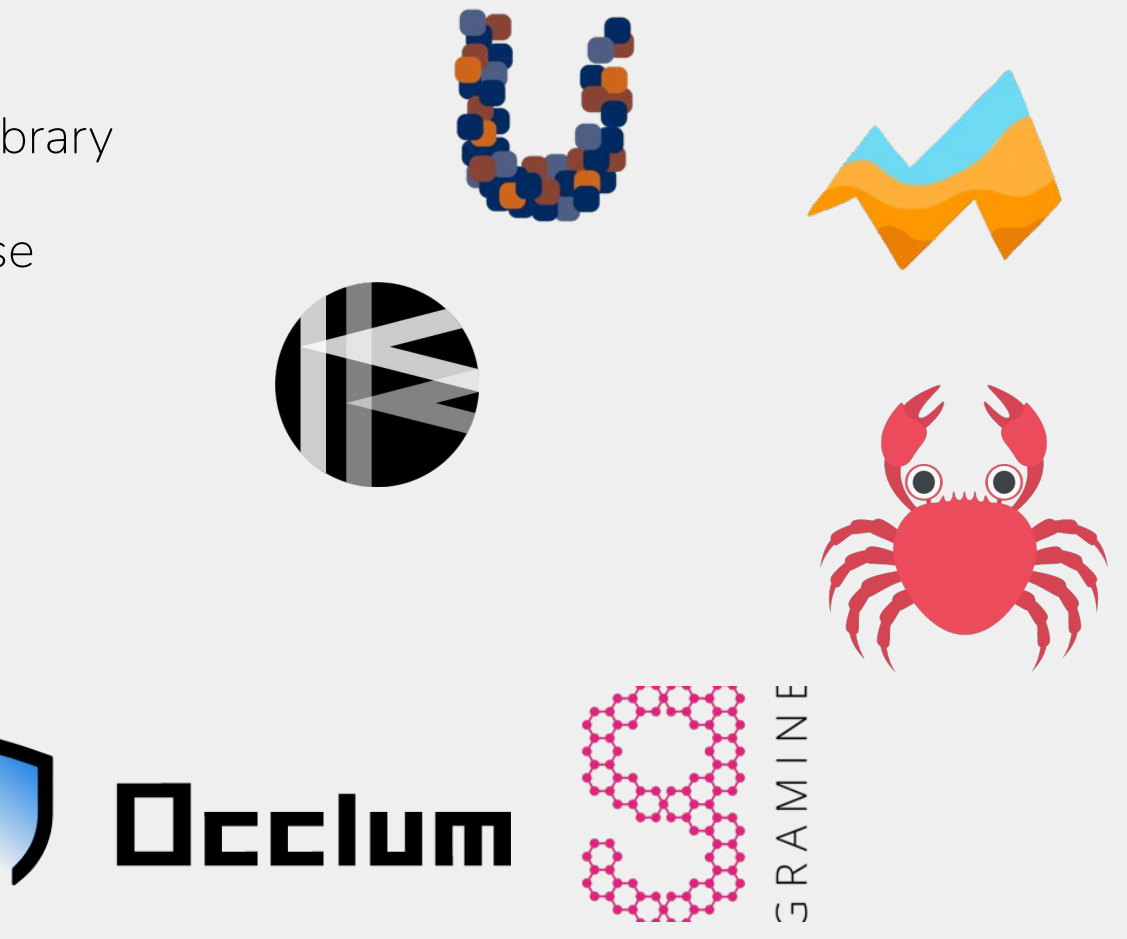

# Building LibOSes

- Application compiles and links against libOS
	- Cross compilation of app with libOS tools
	- Static linking of app and libOS objects
- Two main building processes from libOSes
	- Install or build and use a cross-compiling suite
	- Integrate the building process of the app in LibOS building

**Occlum** 

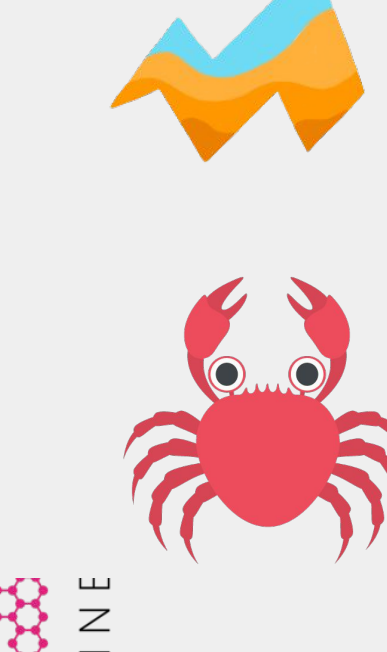

### Building LibOSes

- Developers are exposed on building an OS
	- Understand, configure and build the libOS framework
	- Handle dependencies
- Each libOS has its own
	- Building system / process
	- Library support
	- Dependency tracking

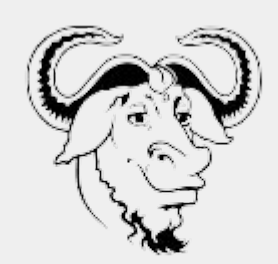

**GNU Make** 

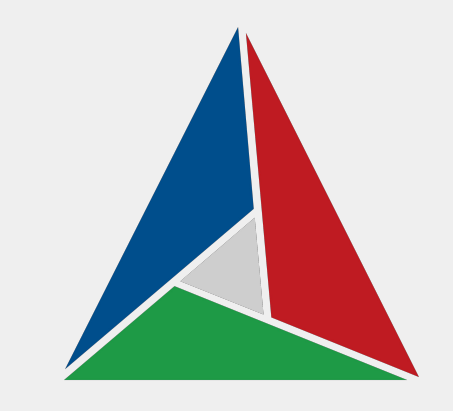

## Building LibOSes

- Developers are exposed on building an OS
	- Understand, configure and build the libOS framework
	- Handle dependencies
- Each libOS has its own
	- Building system / process
	- Library support
	- Dependency tracking

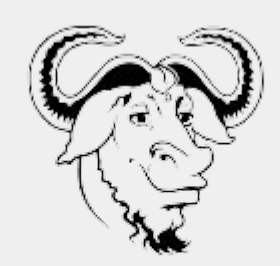

**GNU Make** 

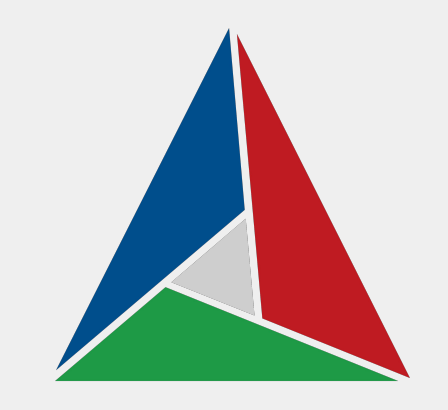

#### Building libOSes can be challenging

#### How can we improve the building process of libOSes

#### Specialization in OSes

- Library Operating Systems and their building process
- **● Existing building frameworks**
- Bunny: A new approach for libOS building
- **Bunny internals**

## Building tools and platforms

- A rich ecosystem in the embedded world
	- Multiple tools mostly for Embedded Linux
	- Each OS comes with each own framework
- A fast evolving ecosystem in the cloud world
	- Creation of distros based and focused on containers
	- Target only Linux

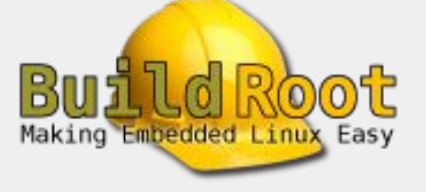

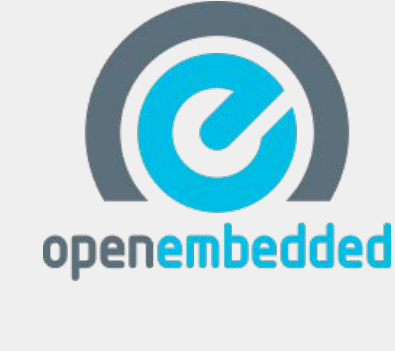

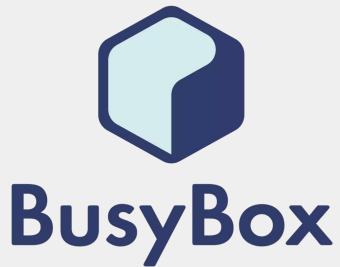

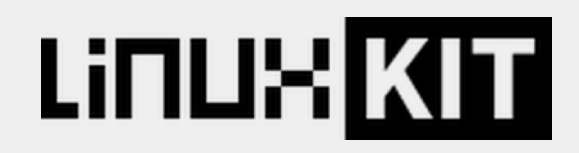

## Building tools for unikernels

- Kraftkit: A suite of tools for building Unikraft unikernels
	- Great interface / Easy to use
	- Supports only Unikraft
	- Not just a building tool

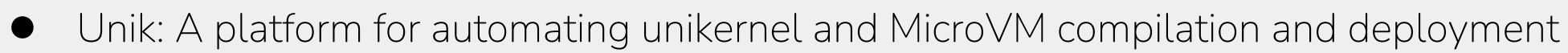

- Support for various unikernels and Firecracker microVMs
- Various outputs: VMs, OCI images etc.
- Project seems inactive

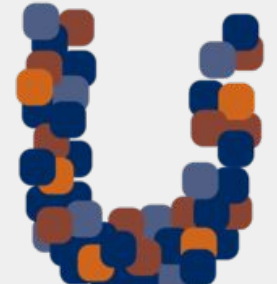

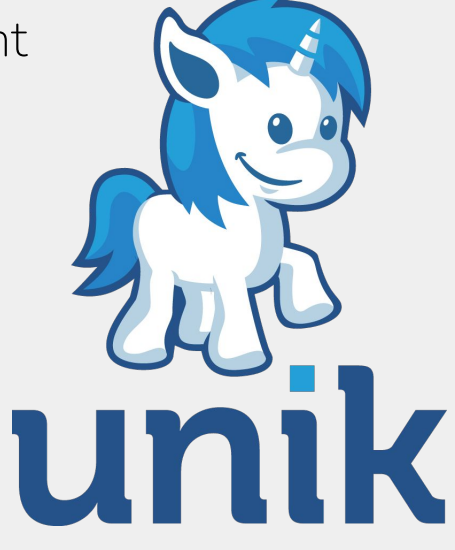

A modern and unified building experience for library-based OSes

#### Specialization in OSes

- **Library Operating Systems and their building process**
- **Existing building frameworks**
- **● Bunny: A new approach on libOS building**
- **Bunny internals**

## Bunny: Building libOSes with ease

- Configure once build against multiple libOSes
	- Unified interface for libOSes
- Simplify the process of building an app with a libOS
	- Abstract away the diversity and complexity of each toolstack
- No dependency hell
	- Automatically identify and handle dependencies

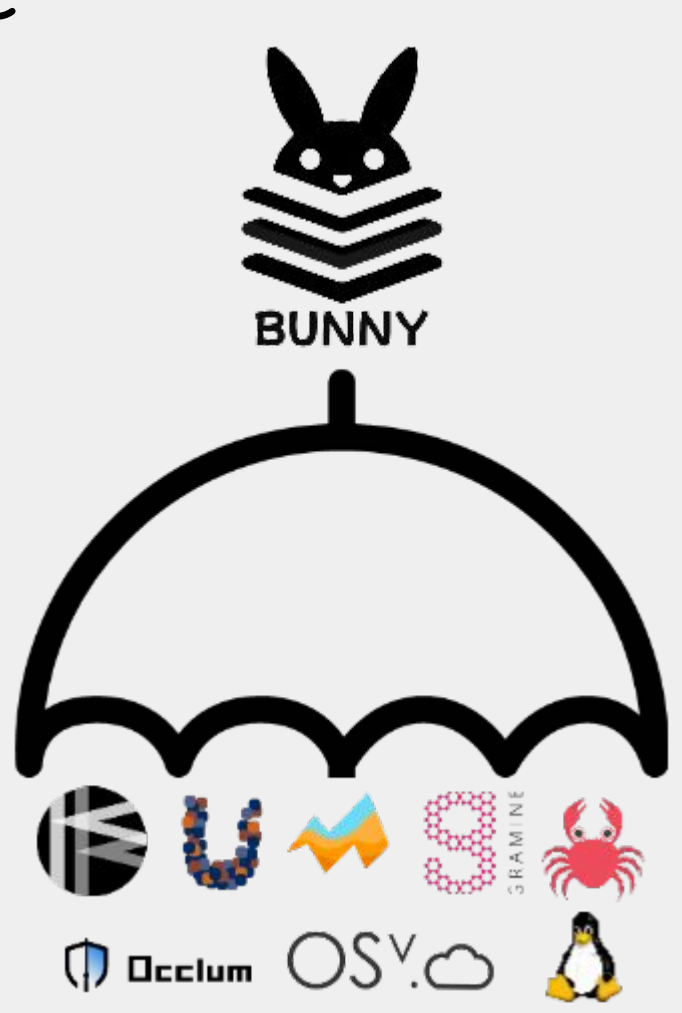

## Bunny: Building libOSes with ease

- A container-like experience
	- Similar workflow with containers building
- Generate various outputs
	- VM images, OCI images, or other formats
- A layered building process
	- Reuse previously built components

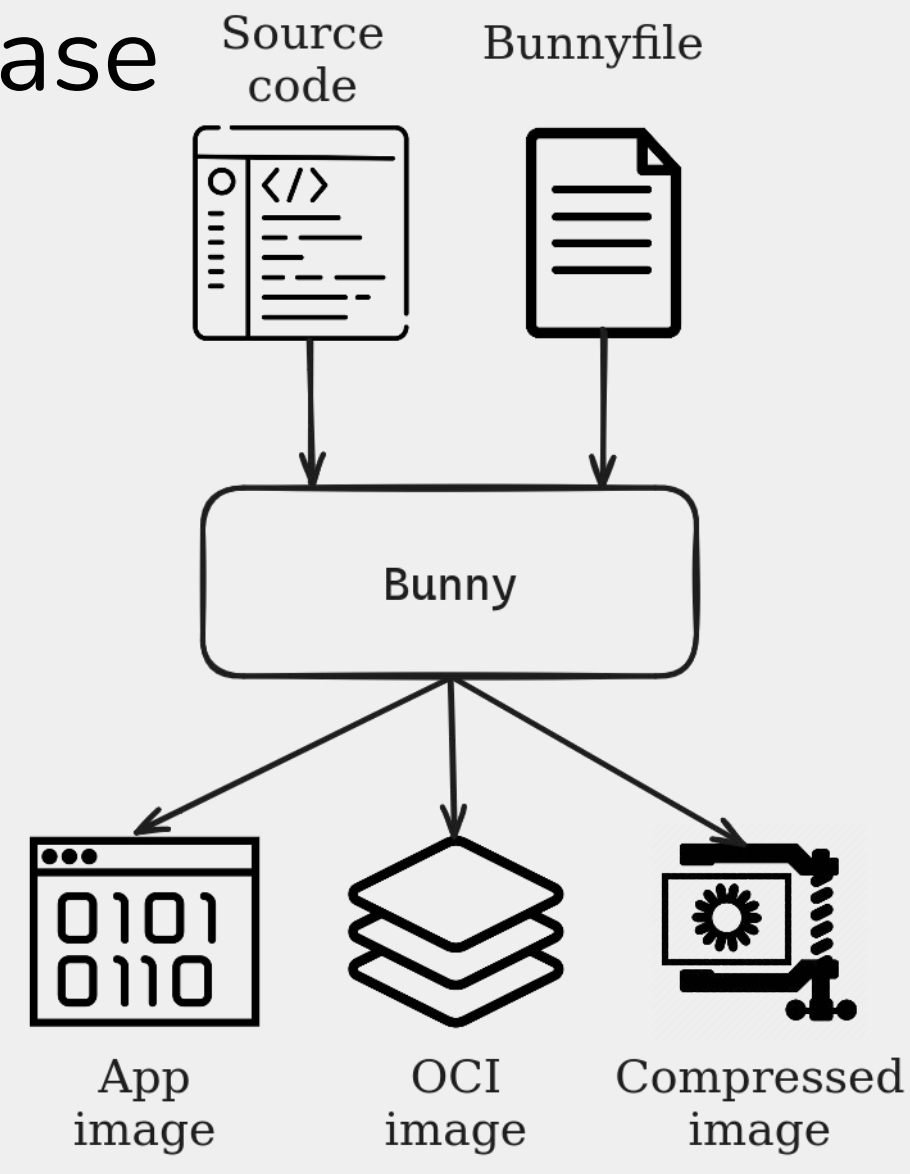

#### Bunny: Interface

- User specifies in Bunnyfile:
	- The desired framework/OS
	- $\circ$  How to build their app
	- Application dependencies
	- Config files
- User specifies in Bunny cli parameters:
	- Target architecture
	- Target platform
	- Type of artifact

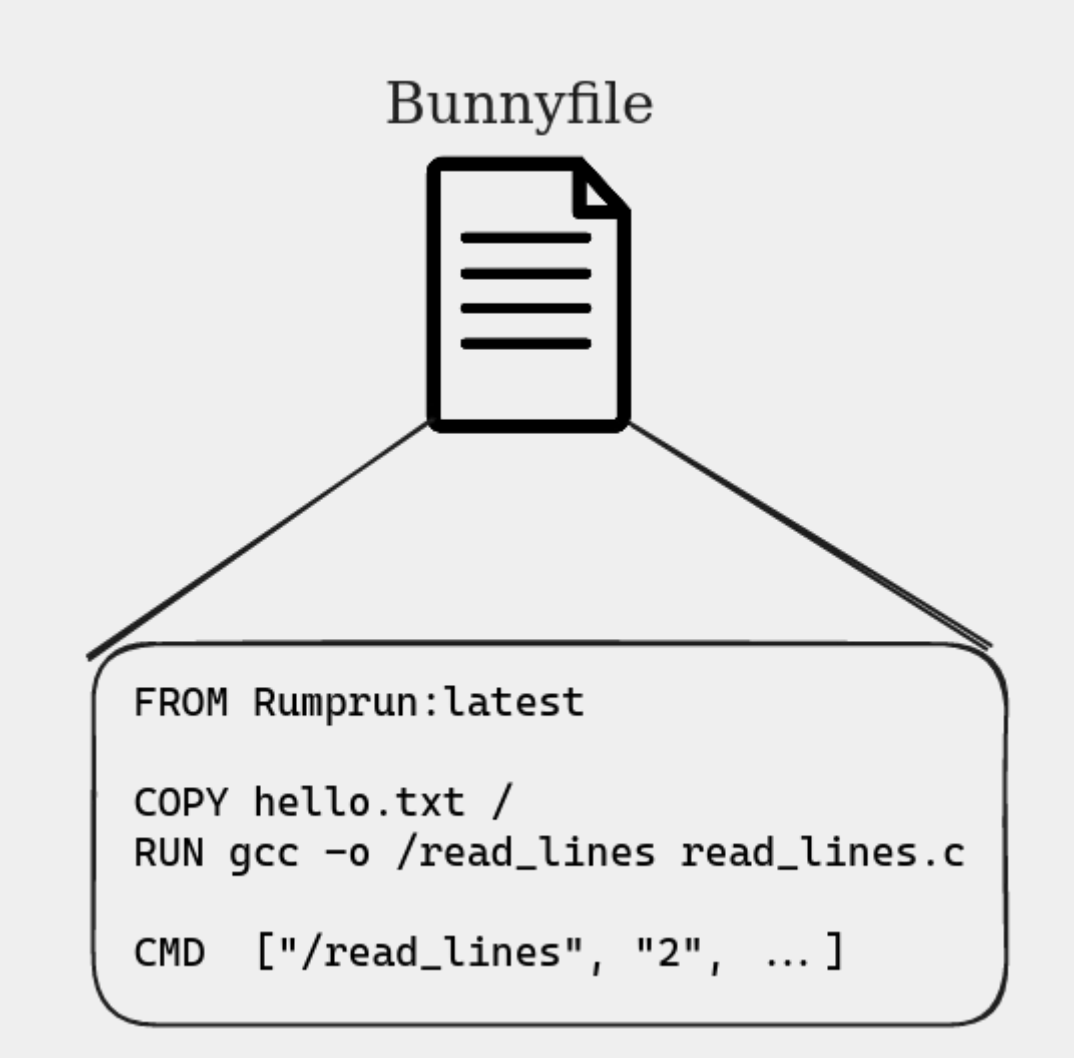

#### Specialization in OSes

- **Library Operating Systems and their building process**
- **Existing building frameworks**
- Bunny: A new approach on libOS building
- **● Bunny internals**

### Bunny: Building steps

- Analyze user input
	- Identify framework, dependencies, app language

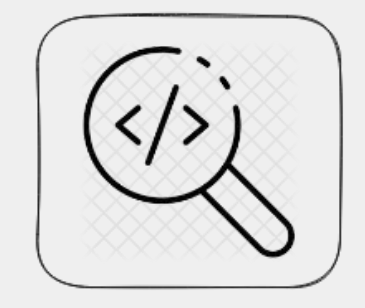

#### Bunny: Building steps

- Analyze user input
	- Identify framework, dependencies, app language
- Fetch building layers
	- Building tools and dependency layers (framework, libs)

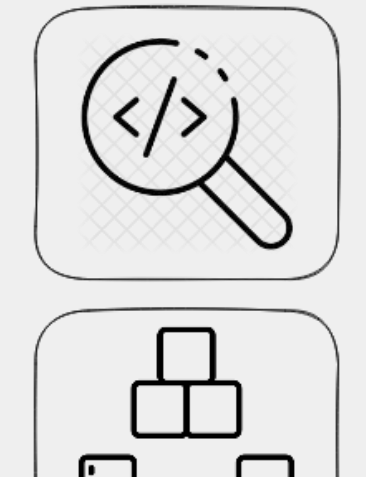

#### Bunny: Building steps

- Analyze user input
	- Identify framework, dependencies, app language
- Fetch building layers
	- Building tools and dependency layers (framework, libs)

- **Build app** 
	- Build user code and link against all building blocks

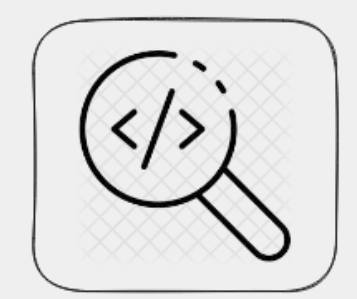

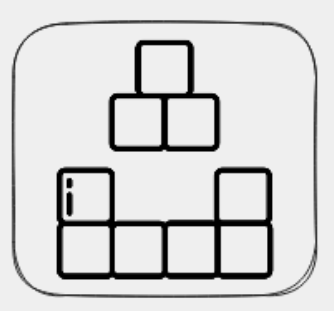

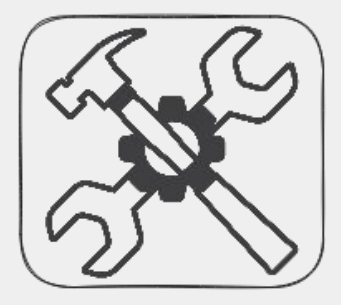

# Bunny: Layers

- Leverage libOS's architecture
	- Every component is an independent library
	- Treat each component as a standalone layer
	- Reuse previously built layers
- Two types of layers
	- Tooling layers
	- Component layers

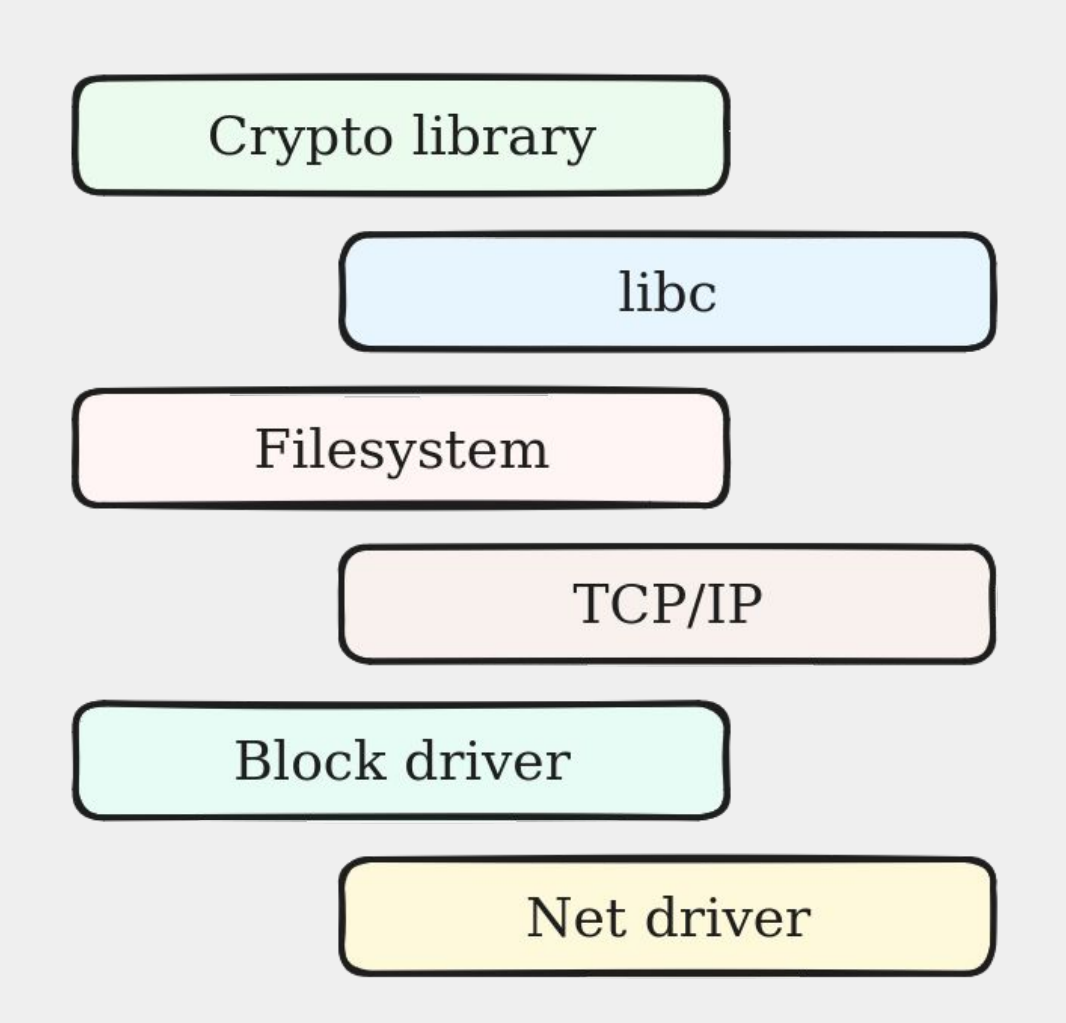

# Bunny: Tooling layers

- Tooling layers contain the necessary tools to build the libOS
	- One tooling layer per libOS
	- Cross-compiler, Linker etc.
- Building process takes place inside a tooling layer
	- Cross-compilation of user's code
	- Creation of unikernel image

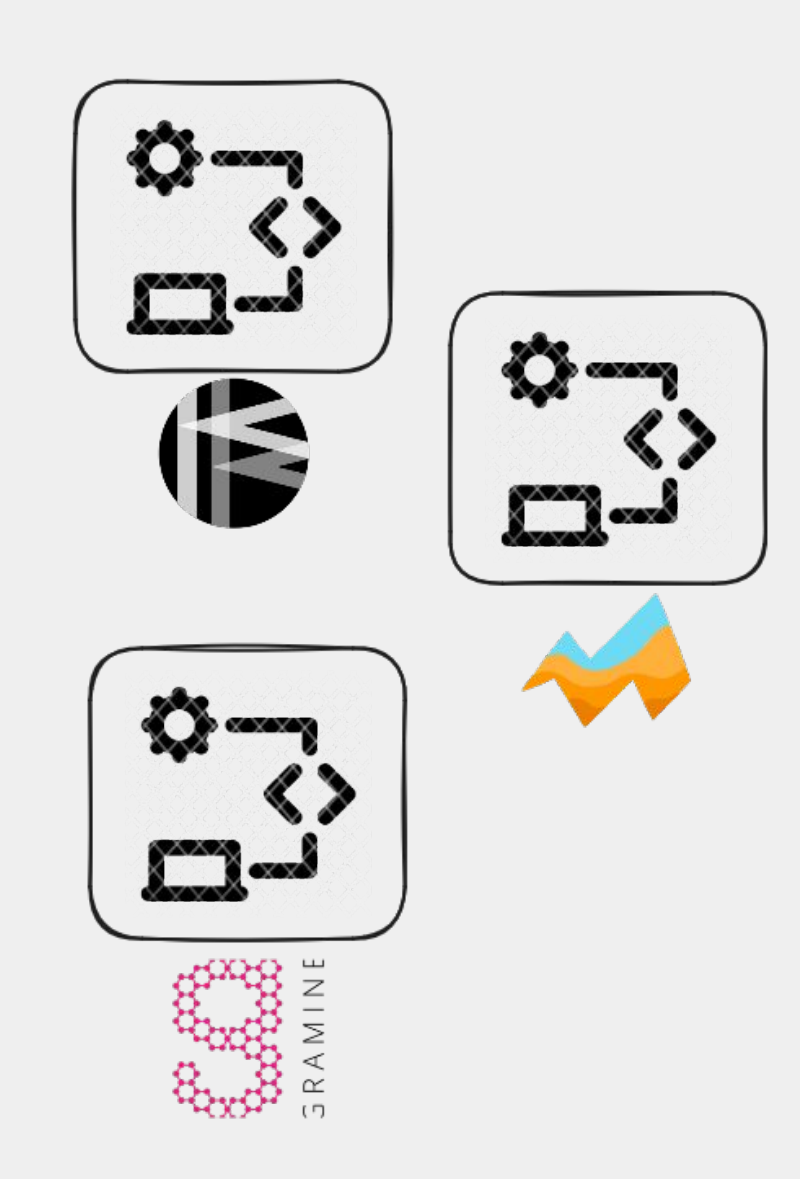

# Bunny: Component layers

- Component layers contain
	- Metadata
	- Pre-built Object file
- One layer for each component-version-config
	- A unique hash identifies each layer
	- Hash generation by layer's metadata

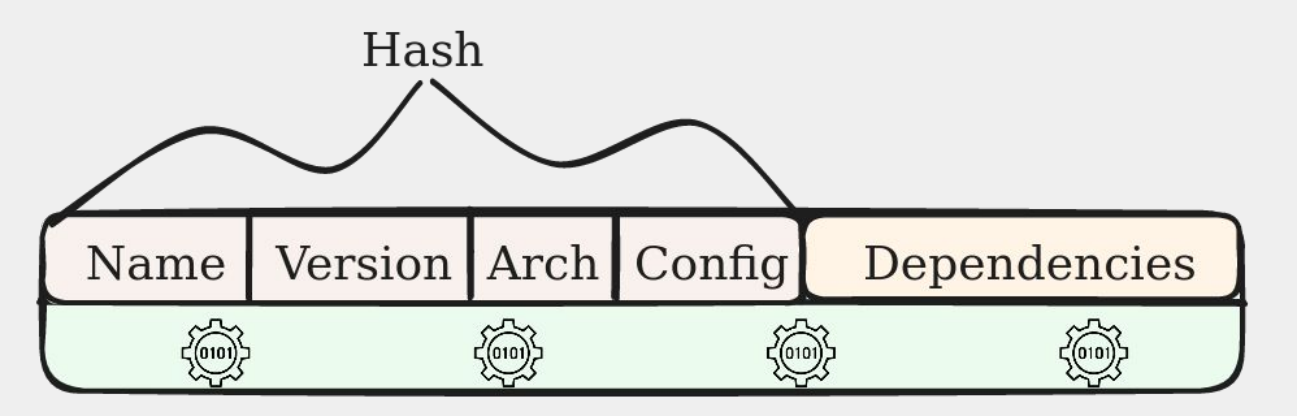

# Bunny: Dependency handling

- Metadata contain all direct dependencies
	- Declare dependencies during layer creation
- Bunny creates a dependency tree during the analysis phase:
	- Fetch all dependencies during fetch phase

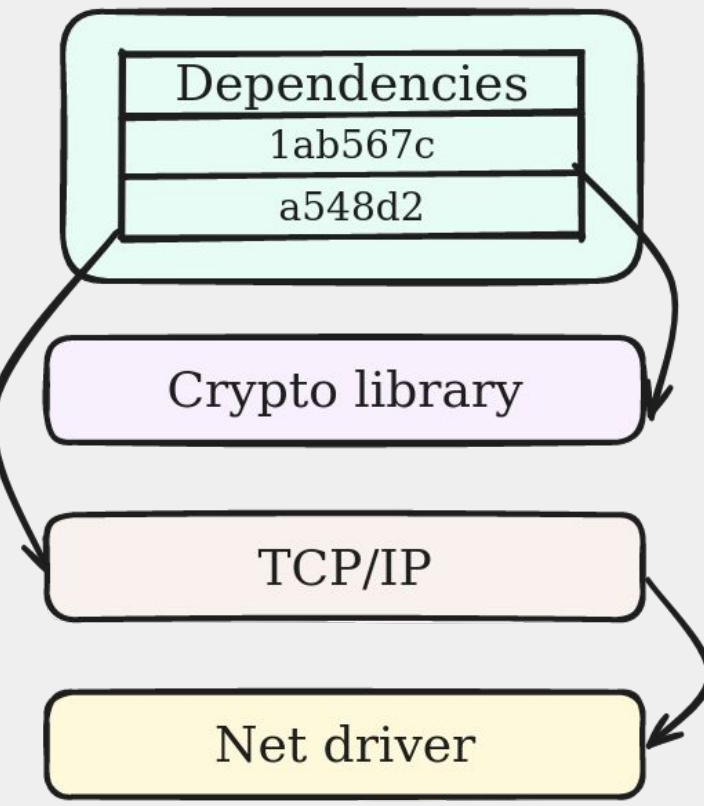

### Summary

- Trend in OS specialization
- LibOSes are taking OS specialization seriously
- Diverse tools and building processes
- Bunny abstracts away the complexity of each framework
- A new layered approach on building applications with libOSes

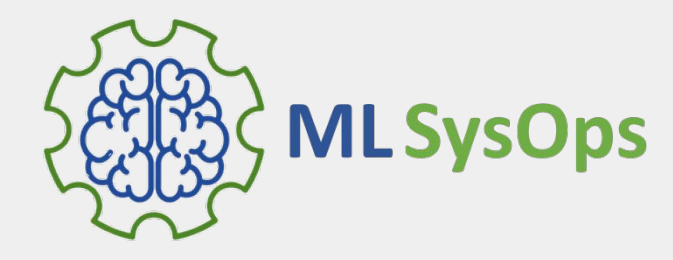

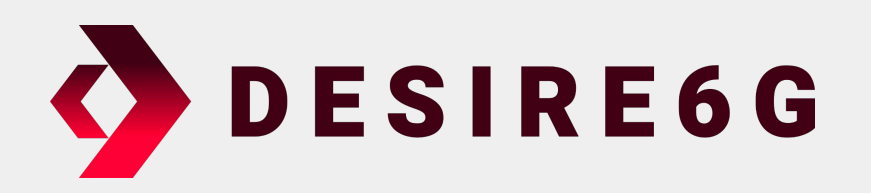

#### This work is partially funded through Horizon Europe actions, MLSysOps (GA: 101092912) and DESIRE6G (GA: 101096466)

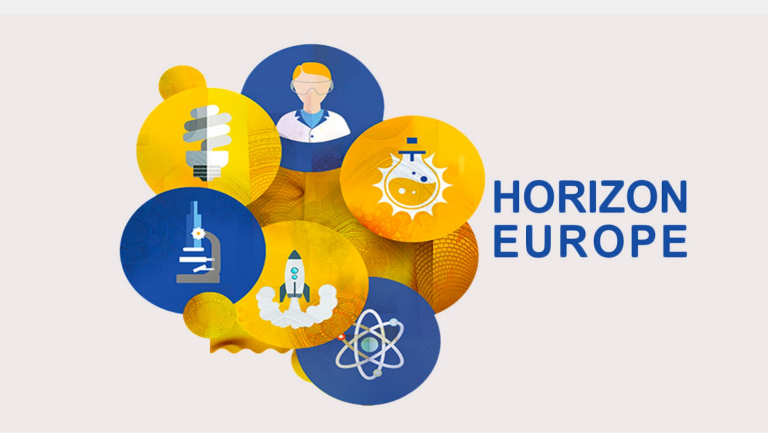

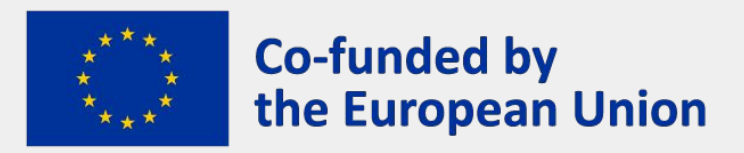

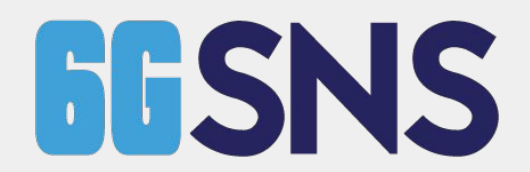

Feb 3rd, 2024 FOSDEM, Microkernel & Component-based OS devroom 26

### Summary

- Trend in OS specialization
- LibOSes are taking OS specialization seriously
- Diverse tools and building processes
- Bunny abstracts away the complexity of each framework
- A new layered approach on building applications with libOSes

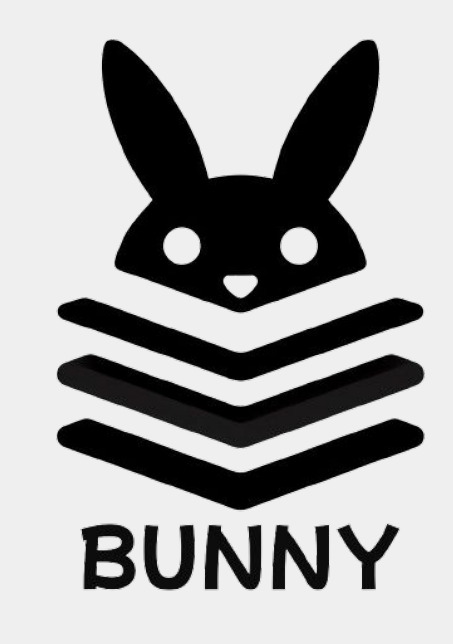

#### Get in touch:

[cmainas@nubificus.co.uk](mailto:cmainas@nubificus.co.uk) [ananos@nubificus.co.uk](mailto:ananos@nubificus.co.uk)

<https://github.com/nubificus/bunny> <https://blog.cloudkernels.net>